# Part 7 - Designing and Implementing a Web Component<br>Andrew L. Hupp - Survey Research Center, University of Michigan<br>1. Background **Part 7 - Designing and Implementing a Web Component**<br>Andrew L. Hupp - Survey Research Center, University of Michigan<br>**1. Background**<br>As noted earlier, the Health and Retirement Study (HRS) is a longitudinal study of over

# 1. Background

**Part 7 - Designing and Implementing a Web Component**<br> *Andrew L. Hupp - Survey Research Center, University of Michigan*<br> **1. Background**<br>
As noted earlier, the Health and Retirement Study (HRS) is a longitudinal study of **Part 7 - Designing and Implementing a Web Component**<br>
Andrew L. Hupp - Survey Research Center, University of Michigan<br> **1. Background**<br>
As noted earlier, the Health and Retirement Study (HRS) is a longitudinal study of ov **Part 7 - Designing and Implementing a Web Component**<br> *Andrew L. Hupp - Survey Research Center, University of Michigan*<br> **1. Background**<br>
As noted carier, the Health and Retirement Study (HRS) is a longitudinal study of o **Part 7 - Designing and Implementing a Web Component**<br>
Andrew L. Hupp - Survey Research Center, University of Michigan<br> **1. Background**<br>
As noted cartier, the Health and Retirement Study (HRS) is a longitudinal study of ov the mix. **Part 7 - Designing and Implementing a Web Comp**<br>
Andrew L. Hupp - Survey Research Center, University of Michigan<br> **1. Background**<br> **4.5 and Survey Research Center, University of Michigan**<br> **4.5 and over that collects hea** 

# 2. Design

**Part 7 - Designing and Implementing a Web Component**<br> *Andrew L. Hupp - Survey Research Center, University of Michigan*<br> **As noted earlier, the Health and Retirement Study (HRS) is a longitudinal study of over 20,000 adu Part 7 - Designing and Implementing a Web Component**<br>
Andrew *V*. Hupp - Survey Research Center, University of Michigan<br> **1. Background**<br>
As noted earlier, the Health and Retirement Study (HRS) is a longitudinal study of **Part 7 - Designing and Implementing a Web Component**<br>
Andrew L. Hupp - Survey Research Center, University of Michigan<br> **1. Background**<br>
As noted earlier, the Health and Retirement Study (HRS) is a longitudinal study of o **Part 7 - Designing and Implementing a Web Component**<br> *Andrew L. Hupp - Survey Research Center, University of Michigan*<br> **1. Background**<br> **1. Background**<br> **1. Background**<br> **50** and over that effect, the Health and Retirem **Part 7 - Designing and Implementing a Web Component**<br> *Madrew L. Hupp - Survey Research Center, University of Michigan*<br> **1. Background**<br>
As noted earlier, the Health and Retirement Study (HRS) is a longitudinal study of **Part 7 - Designing and Implementing a Web Component**<br> *Andrew L. Hupp - Survey Research Center, University of Michigan*<br> **1. Background**<br>
As noted earlier, the Health and Retirement Study (HRS) is a longitudinal study of **1. Background**<br> **1. Background**<br> **4.** Background<br> **4.** Background<br> **4.** Background<br> **4.** Background<br> **50** and over that collects health and economic information. Prior to the 2018 main data collecties<br> **FIRS** has collect **Example 1. Background**<br>
as noted cartier, the Health and Retirement Study (HRS) is a longitudinal study of over 20,000 adults age<br>
0 and over that collects bealth and economic information. Prior to the 2018 main data col

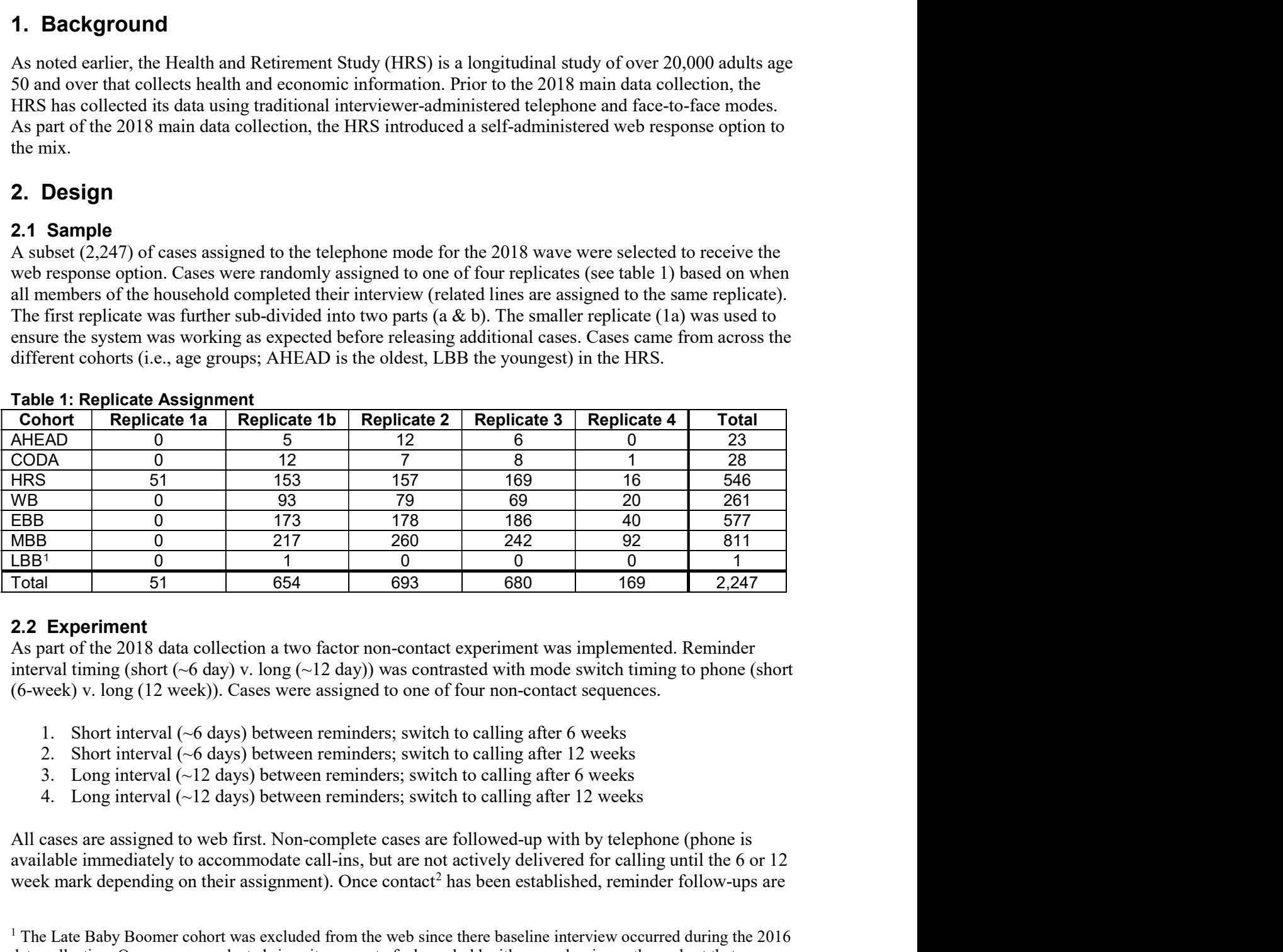

As part of the 2018 data collection a two factor non-contact experiment was implemented. Reminder (6-week) v. long (12 week)). Cases were assigned to one of four non-contact sequences.

- 
- 
- 
- 

available immediately to accommodate call-ins, but are not actively delivered for calling until the 6 or 12 week mark depending on their assignment). Once contact<sup>2</sup> has been established, reminder follow-ups are<br><sup>1</sup> The Late Baby Boomer cohort was excluded from the web since there baseline interview occurred during the 2016

data collection. One case was selected since it was part of a household with a member in another cohort that was selected.

<sup>2</sup> Defined as completion of Sections A and A2.

based on their last activity (e.g. days since they last accessed the survey) rather than at a prescribed time.<br>Contact cases follow the pattern of non-contact sequence one. They may receive the same amount of<br>communication Contact cases follow the pattern of non-contact sequence one. They may receive the same amount of communications (2 letters and 6 emails) as that group but the timing of those reminders is dependent on their actions (or inactions). If they methodically answer a few questions every day after the first email, based on their last activity (e.g. days since they last accessed the survey) rather than at a prescribed time.<br>Contact cases follow the pattern of non-condact sequence one. They may receive the same amount of<br>communicatio switch modes to phone to be followed-up with by an interviewer. That transition will always be longer than 6 weeks since there was at least a one delay based on having been in the survey. based on their last activity (e.g. days since they last accessed the survey) ratherdontact cases follow the pattern of non-contact sequence one. They may receive communications (2 letters and 6 emails) as that group but t based on their last activity (e.g. days since they last accessed the survey) rather than at a prescribe<br>Contact cases follow the pattern of non-contact sequence one. They may receive the same amount<br>communications (2) lett

The technical ecosystem used for the web component can be seen in figure 1.

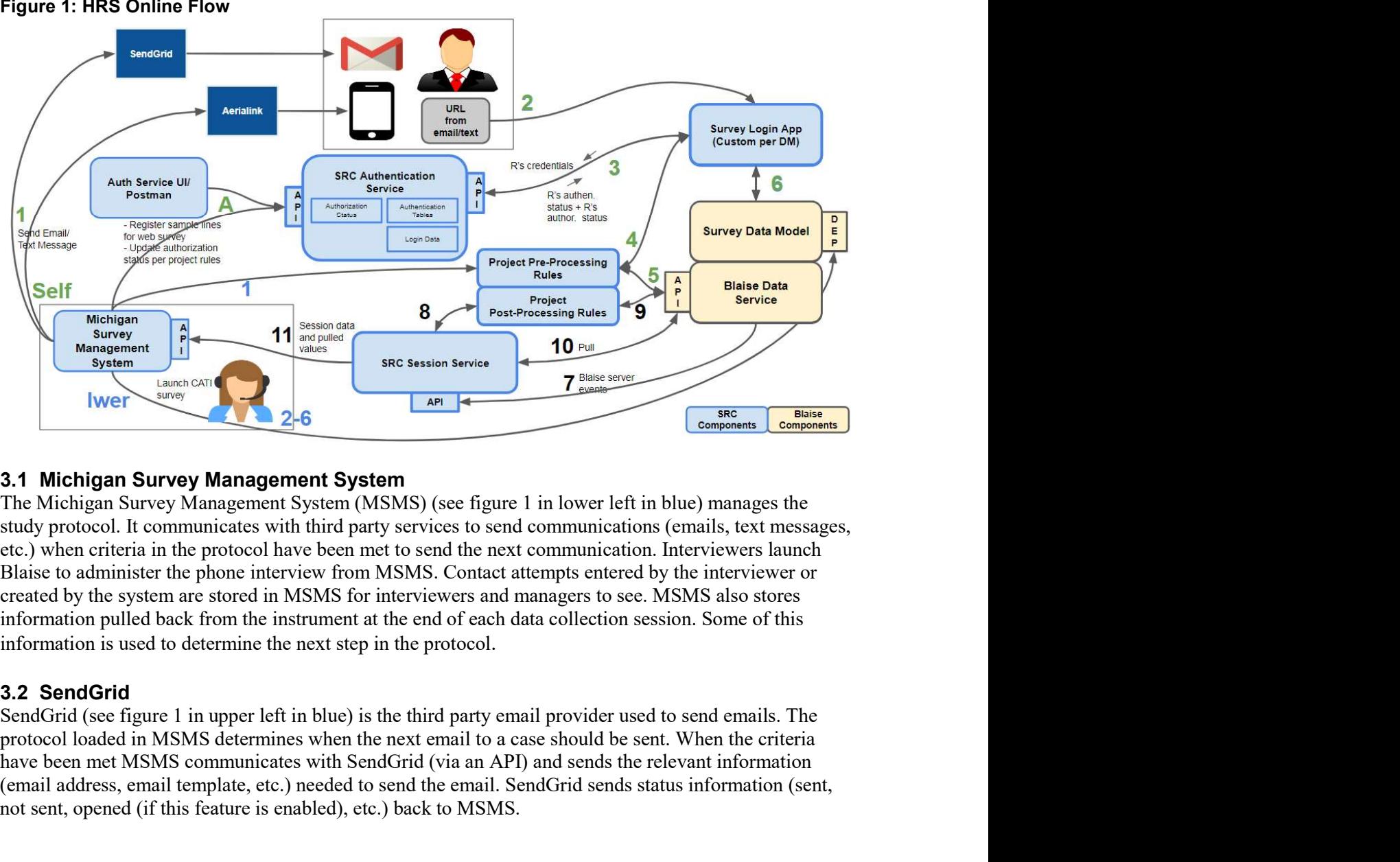

**Example of the system started by Management System**<br> **An American Server Management System**<br> **An American Server Management System**<br>
The Michigan Survey Management System<br>
The Michigan Survey Management System<br>
The Michi (Exterior and Controlling and Controlling and Controlling and Controlling and Controlling and Controlling and Send Send the email of the email of the email of the email of the email of the email of the email of the email **Note that the matter of the matter of the matter of the matter of the matter of the matter of the matter of the Michigan Survey Management System (** $\frac{10 \text{ N}}{2}$ **) and**  $\frac{10 \text{ N}}{2}$  **corresponding Survey Management Syste** 

3.3 Survey Login App<br>The survey login app (see figure 1 in upper right in blue) and its associated services are needed<br>determine whether a case trying to access the survey should be allowed in. The survey login app<br>feedbac **3.3 Survey Login App**<br>The survey login app (see figure 1 in upper right in blue) and its associated services are needed to<br>determine whether a case trying to access the survey should be allowed in. The survey login app pr **3.3 Survey Login App**<br>The survey login app (see figure 1 in upper right in blue) and its associated services are needed to<br>determine whether a case trying to access the survey should be allowed in. The survey login app pr **3.3 Survey Login App**<br>The survey login app (see figure 1 in upper right in blue) and its associated services are needed to<br>determine whether a case trying to access the survey should be allowed in. The survey login app pr **3.3 Survey Login App**<br>The survey login app (see figure 1 in upper right in blue) and its associated services are needed to<br>determine whether a case trying to access the survey should be allowed in. The survey login app p **3.3 Survey Login App**<br> **3.3 Survey Login App**<br>
The survey login app (see figure 1 in upper right in blue) and its associated services are nee<br>
determine whether a case trying to access the survey should be allowed in. The 3.3 **Survey Login App**<br> **3.3 Survey Login App**<br>
The survey login app (see figure 1 in upper right in blue) and its associated services are needed to<br>
determine whether a case trying to access the survey should be allowed

**3.3 Survey Login App**<br>The survey login app (see figure 1 in upper right in blue) and its associated services are needed to<br>determine whether a case trying to access the survey should be allowed in. The survey login app p **3.3 Survey Login App**<br>The survey login app (see figure 1 in upper right in blue) and its associated services are needed to<br>determine whether a case trying to access the survey should be allowed in. The survey login app p **3.3 Survey Login App**<br>The survey login app (see figure 1 in upper right in blue) and its associated services are needed to<br>determine whether a case trying to access the survey should be allowed in. The survey login app p **3.3 Survey Login App**<br>The survey login app (see figure 1 in upper right in blue) and its associated services are needed to<br>determine whether a case trying to access the survey should be allowed in. The survey login app p **3.3 Survey Login App**<br>The survey login app (see figure 1 in upper right in blue) and its associated services are needed to<br>determine whether a case trying to access the survey should be allowed in. The survey login app p 3.3 Survey Login App<br>The survey login app (ere figure 1 in upper right in blue) and its associated services are needed to<br>determine whether a case is rot allowed in (invalid credentials, out-of-date browser, survey login **3.3 Survey Login App**<br> **3.3 Survey login App**<br>
The survey login app (see figure 1 in upper right in blue) and its associated servelet<br>
determine whether a case trying to access the survey should be allowed in. The<br>
feedb **3.3 Survey Login App**<br>The survey login app (see figure 1 in upper right in blue) and its associated services are needed to<br>determine whether a case trying to access the survey should be allowed in. The survey login app p 3.3 Survey Login App<br>The survey login app (see figure 1 in upper right in blue) and its associated services are needed to<br>determine whether a case trying to access the survey should be allowed in. The survey login app pro 3.3 Survey Login App<br>The survey login app (see figure 1 in upper right in blue) and its associated services are needed to<br>determine whether a case trying to access the survey should be allowed in. The survey login app pro 3.3 **Survey Login App**<br>The survey login app (see figure 1 in upper right in blue) and its associated services are needed to<br>determine whether a case trying to access the survey should be allowed in. The survey login app p feedback if the case is not allowed in (invalid credentials, out-of-date browser, survey completed, etc.).<br>The survey login app captures the device and communication (which cmail) used during the login attempt<br>and the resu

# 4. Data Collection

On average, it takes about two hours to complete. While this may seem long, these respondents are members of a longitudinal study and know how long the survey takes.

Given the length, one might expect the respondents to suffer from fatigue and complete the survey in multiple sessions. This however, is not the case. About 55% of completed cases complete the survey in a single session. Over 75% of completed cases complete in two sessions or less.

Respondents are using a variety of devices to complete the survey. Over 85% complete the survey using a PC, about 11% using a tablet, and over 3% using a smartphone. It should be noted that the survey is not optimized for the smaller screen sizes of smartphones. When a respondent lands on the sign-in page, the device being used is detected and a message informing them that the survey is best viewed on a device with a larger screen. A respondent is not prohibited from continuing with the survey on the smaller screen.

Respondents also use a variety of browsers to complete the survey. Over 60% of cases complete the survey using Chrome, about 12% using Internet Explorer, about 15% using Safari, and about 12% using Firefox. It's important to know the browsers being used as Blaise 5 does not support older versions of some browsers. The browser being used to attempt the login is detected. If it's a version not supported the sign-in page informs the respondent of that. The respondent can then call-in an request assistance in downloading a newer version or ask to complete the interview via phone.

Data collection has been successful to date with over 60% of cases completing the survey via the web.

**5. Challenges/Lesson Learned**<br>While data collection has gone relatively smoothly we have encountered some challenges along the way.<br>This final section details the challenges, lessons learned, and things a survey practitio **5. Challenges/Lesson Learned**<br>While data collection has gone relatively smoothly we have encountered some challenges along the way.<br>This final section details the challenges, lessons learned, and things a survey practitio **5. Challenges/Lesson Learned**<br>While data collection has gone relatively smoothly we have encountered some challenges along the way.<br>This final section details the challenges, lessons learned, and things a survey practitio **5. Challenges/Lesson Learned**<br>While data collection has gone relatively smoothly we have encountered some challenges along the This final section details the challenges, lessons learned, and things a survey practitioner n

**5. Challenges/Lesson Learned**<br>While data collection has gone relatively smoothly we have encountered some challen;<br>This final section details the challenges, lessons learned, and things a survey practition<br>mind when imple **5. Challenges/Lesson Learned**<br>While data collection has gone relatively smoothly we have encountered some challenges along the way.<br>This final section details the challenges, lessons learned, and things a survey practitio **5. Challenges/Lesson Learned**<br>While data collection has gone relatively smoothly we have encountered some challenges along the way.<br>This final section details the challenges, lessons learned, and things a survey practitio **5. Challenges/Lesson Learned**<br>
While data collection has gone relatively smoothly we have encountered some challenges along the way.<br>
This final section details the challenges, lessons learned, and things a survey practi **5. Challenges/Lesson Learned**<br>While data collection has gone relatively smoothly we have encountered some challenges along the way.<br>This final section details the challenges, lessons learned, and things a survey practitio advantage of the mode (web or phone) of administration.

**5. Challenges/Lesson Learned**<br>While data collection has gone relatively smoothly we have encountered some challenges along the way.<br>This final section details the challenges, lessons learned, and things a survey practitio **5. Challenges/Lesson Learned**<br>While data collection has gone relatively smoothly we have encountered some challenges along the way.<br>This final section details the challenges, lessons learned, and things a survey practiti **5. Challenges/Lesson Learned**<br>While data collection has gone relatively smoothly we have encountered some challenges along the way.<br>This final section details the challenges, lessons learned, and things a survey practitio **5. Challenges/Lesson Learned**<br>While data collection has gone relatively smoothly we have encountered some challenges along the way.<br>This final section details the challenges, lessons learned, and things a survey practitio **5. Challenges/Lesson Learned**<br>While data collection has gone relatively smoothly we have encountered some challenges along the way.<br>This final section details the challenges, lessons learned, and things a survey practitio **5. Challenges/Lesson Learned**<br>While data collection has gone relatively smoothly we have encountered some challenges along the way.<br>This final section details the challenges, lessons learned, and things a survey practitio **5. Challenges/Lesson Learned**<br>While data collection has gone relatively smoothly we have encountered some challenges along the way.<br>This final section details the challenges, lessons learned, and things a survey practitio **5. Challenges/Lesson Learned**<br>While data collection has gone relatively smootly we have encountered some challenges along the way.<br>This final section datails the challenges, lessons learned, and thing a a survey practitio While date collection has gone relatively smoothly we have encountered some challenges along the way.<br>This final section details the challenges, lessons learned, and things a survey practitioner need to keep in<br>mind when i This final section details the challenges, lessons learned, and things a survey practitioner need to keep in<br>
5.1 Mode Switching<br>
5.1 Mode Switching<br>
5.1 Mode Switching<br>
5.1 Mode Switching<br>
5.1 Mode Switching<br>
5.0 The surf find when implementing a mixed mode study that includes a web component.<br> **5.1 Mode Switching**<br>
On the surface this may seem like a straightforward thing to do. On the HRS we have a sequential design<br>
on the surface this m **5.1 Mode Switching**<br> **5.4 Mode Switching**<br> **5.4 Mode Switching**<br> **5.4 Mode Switching**<br> **5.4** where cass are assigned to web first and then switch to phone. As mentioned earlier we have phone<br>
available immediately in the On the surface this may seem like a straightforward thing to do. On the HRS we have a sequential design<br>where cases are assigned to web first and then switch to phone. As mentioned earlier we have phone<br>wariable immediate where cases are assigned to web first and then switch to phone. As mentioned carlier we have phone available immediately in the event of a call-in requesting a switch from web to phone, but on not actively deliver a case t deliver a case to be called by an interviewer until a specified time. The instrument is designed to take<br>dvantage of the mode (web or phone) of administration.<br>To recample, for the phone interview we require responses to a advantage of the mode (web or phone) of administration.<br>
For example, for the phone interview we require responses to all questions, on the web we allow the<br>especially in the sivite h from states produces. This cleanse pro For example, for the phone interview we require responses to all questions, on the web we allow the respondent to skip (not answer) questions if they choose. This creates problems for suspended cases, sepondent to skip (no For example, for the phone interview we require responses to all questions, on the web we allow the phone interview are required, any from example, for the phone interview are required, any separated pursting this orient f respondent to skip (not answer) questions if they choose. This creates problems for suspended eases, they conserved assets produces that in any skipped questions from web need to be re-asked over the telephone. This may le especially in the switch from web to phone. Since questions in the phone interview are required, any<br>eskiped questions from web need to be re-asked over the telephone. This may lead to questions heing<br>asked out-of-context

asked out-of-context or a question that does not make any sense. For instance, the HRS is<br>suspends that ask a respondent to subtract a certain number from the previous amount. I<br>suspends during that battery of questions, t

questions that ask a respondent to subtract a certain number from the previous amount. If the respondent<br>suspends during that shatey of questions, they will have no idea how to answer the question since they<br>may not rememb suspends during that battery of questions, they will have no idea how to asswer the question since they<br>may not remember what their previous response was during their last session.<br>The HRS instrument also has questions mea may not remember what their previous response was during their last session.<br>The HRS instrument also has questions meant for the interviewer at the end of each section that ask if the respondent needed any assistance. Thos The HRS instrument also has questions meant for the interviewer at the end of each section that ask if the respondent needed any assistance. Those questions are now on route in the phone survey and need a<br>response. This ad The HRS instrument also has questions meant for the interviewer at the end of each section that sakif the<br>The prosecure of the interviewer and respondent burden trying to easily and quickly get back to the<br>response. This a respondent needed a massistance. Those questions are now on route in the phone survey and need a<br>response. This adds to the interviewer and respondent burden trying to easily and quickly get back to the<br>last question the r response. This adds to the interviewer and respondent burden trying to easily and quickly get back to the<br>To address the issue, interviewers need to be trained how to handle such situations, and/or extra coding in<br>To date test!). To address the issue, interviewers need to be trained how to handle such situations, and/or extra coding in<br>the data model may be needed to assign values to skipped web questions.<br>
5.2 Pulling and Updating Information from the data model may be needed to assign values to skipped web questions.<br>
5.2 Pulling and Updating Information<br>
in our implementation, we pull back and use information from the Blaise instrument to determine the next<br>
accio **5.2 Pulling and Updating Information**<br>In our implementation, we pull back and use information from the Blaise instrument to determine the next<br>extion in the protocol. We have had instances where a respondent inadvertentl

inactivity.

until the respondent has either completed those two sections or the server timeout has occurred due to<br>inactivity.<br>Even though the design is sequential (web first, then phone), we allow a phone interview as the<br>respondent' until the respondent has either completed those two sections or the server timeout has occurred due to<br>inactivity.<br>Even though the design is sequential (web first, then phone), we allow a phone interview as the<br>respondent' until the respondent has either completed those two sections or the server timeout has occurred due to inactivity.<br>
Even though the design is sequential (web first, then phone), we allow a phone interview as the respondent until the respondent has either completed those two sections or the server timeout has occurred due to<br>inactivity.<br>Even though the design is sequential (web first, then phone), we allow a phone interview as the<br>respondent' interviewer to bother a respondent has either completed those two sections or the server timeout has occurred due to inactivity.<br>
Even though the design is sequential (web first, then phone), we allow a phone interview as until the respondent has either completed those two sections or the server timeout has occurred due to<br>inactivity.<br>Even though the design is sequential (web first, then phone), we allow a phone interview as the<br>respondent' until the respondent has either completed those two sections or the server timeout has occurred cincularity.<br>
Even though the design is sequential (web first, then phone), we allow a phone interview as the respondent's req

In the respondent has either completed those two sections or the server timeout has occurred due to<br>
Even though the design is sequential (web first, then phone), we allow a phone interview as the<br>
respondent' s request. T It eventually was reset to 21 minutes due to an issue that occurred the splace and the theorem Theorem Theorem Theorem Theorem Theorem Theorem Theorem Theorem Theorem Theorem Theorem Theorem Theorem Theorem State of the pr inntil the respondent has either completed those two sections or the server timeout has occurred due to<br>
Even though the design is sequential (web first, then phone), we allow a phone interview as the dont<br>
respondent's re until the respondent has either completed those two sections or the server timeout has occurred due to<br>metrivity.<br>Even though the design is sequential (web first, then phone), we allow a phone interview as the<br>erspondent's until the respondent has either completed those two sections or the server timeout has occurred due to<br>
Even though the design is sequential (web first, then phone), we allow a phone interview as the<br>
respondent's request. unii the respondent has either completed those two sections or the server timeout has occurred due to instead that the different was series to a custom GoTo page that in capabilities to only deliver cases that do not be re unid the respondent has either completed those two sections or the server timeout has occurred due to inactivity.<br>
Even though the design is sequential (web first, then phone), we allow a phone interview as the<br>
respondent until the respondent has either completed those two sections or the server timeout has occurred due to inactivity.<br>
Even though the design is sequential (web first, then phone), we allow a phone interview as the respondent until the respondent has either completed those two sections or the server timeout ha<br>inactivity.<br>Even though the design is sequential (web first, then phone), we allow a phone inter<br>respondent's request. The management sy